## **Testing at home helps prevent the spread of COVID-19 and keep schools open**

### **Step 1: Get the following materials:**

- Two **iHealth COVID-19 Antigen Rapid Tests** with instructions.
- A device with internet access you can use to submit your results at [https://my.primary.health/l/caschools.](https://my.primary.health/l/caschools) (if you do not have a device with internet access, you can call (650) 275-5419 to submit your results).

## **Step 2: Test your student (or yourself if you are a staff member)**

Students and staff members with NO [COVID-19 symptoms](https://www.cdc.gov/coronavirus/2019-ncov/symptoms-testing/symptoms.html) and NO known exposure to someone with COVID-19 should TEST TWO TIMES:

- Test #1: The day returning to school.
- Test #2: Three days after returning to school.

#### **SCAN the QR code below to WATCH a** [video on how to test](https://www.youtube.com/watch?app=desktop&v=qBt_H4Gc-rU)**.**

**ANY SYMPTOMS? KNOWN EXPOSURE?** If you HAVE ANY [COVID-19 symptoms](https://www.cdc.gov/coronavirus/2019-ncov/symptoms-testing/symptoms.html) and/or you know you were exposed, stay home and wear a mask when others are present. Follow [quarantine or isolation](https://www.co.shasta.ca.us/ready/covid-19/instructions) instructions [on ShastaReady.org.](https://www.co.shasta.ca.us/ready/covid-19/instructions)

#### **Step 3: Share your test results on Primary.Health**. (DO NOT use the iHealth app.)

Primary. Health is a secure website that reports your results to the school and the Health Department. **REGISTER** for Primary.Health at<https://my.primary.health/l/caschools> or use the QR code. NO INTERNET? Call your results in at (650) 275-5419.

#### **Step 4: Understand your test results**

#### **NEGATIVE TEST?**

- If your student feels well and has no [COVID-19 symptoms](https://www.cdc.gov/coronavirus/2019-ncov/symptoms-testing/symptoms.html) return to school.
- If your student has SYMPTOMS or has been in contact with someone with COVID-19, they must stay home, wear a mask when others are present, and follow [quarantine or isolation](https://www.co.shasta.ca.us/ready/covid-19/instructions) instructions on [ShastaReady.org.](https://www.co.shasta.ca.us/ready/covid-19/instructions)

**POSITIVE TEST?** Stay home from school and contact your doctor and your school right away. Follow quarantine and isolation [instructions on ShastaReady.org.](https://www.co.shasta.ca.us/ready/covid-19/instructions)

**UNCLEAR TEST RESULTS?** Submit a photo of your results to [Primary.Health](https://my.primary.health/l/caschools) or find a [local testing site](https://www.co.shasta.ca.us/ready/covid-19/get-tested) to retest. Make sure you have a photo of your test.

**Questions about Primary.Health?** Contact 650-275-5419.

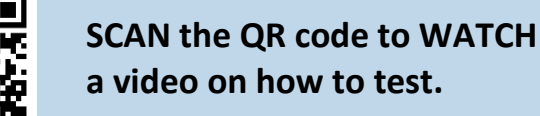

# #keepingschoolsopen

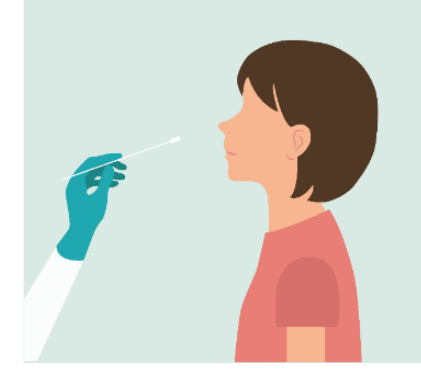

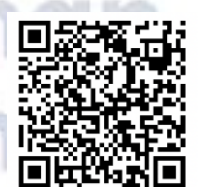

**SCAN the QR code to REPORT test results to the Health Department**

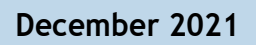

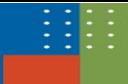